# LENGUAJE

## Tema 5 - Archivos

### **Archivos**

- El *Archivo* es un concepto lógico que es INDEPENDIENTE del dispositivo
	- terminal, disco, cinta, puerto de comm, etc.
- El C++ opera con el paradigma ORWC;
	- *Open:* asigna un buffer y lo asocia a un *Stream*.
	- *Read/Write:* copia de/a los buffers (apuntado por el stream) y mueve la posición de los punteros
	- *Close:* Limpia los buffers, libera el stream.

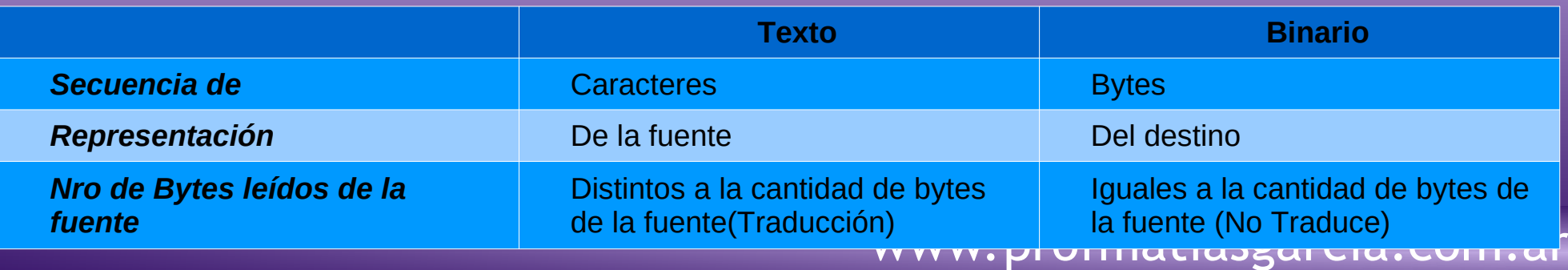

#### **Streams**

- En C++ el manejo de todas las funciones de E/S (teclado, pantalla y Archivos de disco) las realizan varias clases
- *streambuf:* manipulación de buffers. Da la interfaz entre la memoria y los dispositivos físicos.
- *ios:* entradas y salidas. Como clase base, tiene las siguientes derivaciones:
	- *iostream:* encapsula E/S por teclado y pantalla.
	- *fstream:* E/S desde Archivos.
	- *ifstream:* especializada en archivos de entrada.
	- *ofstream*: especializada en archivo de salida.

#### **Diagrama de Clases ios**

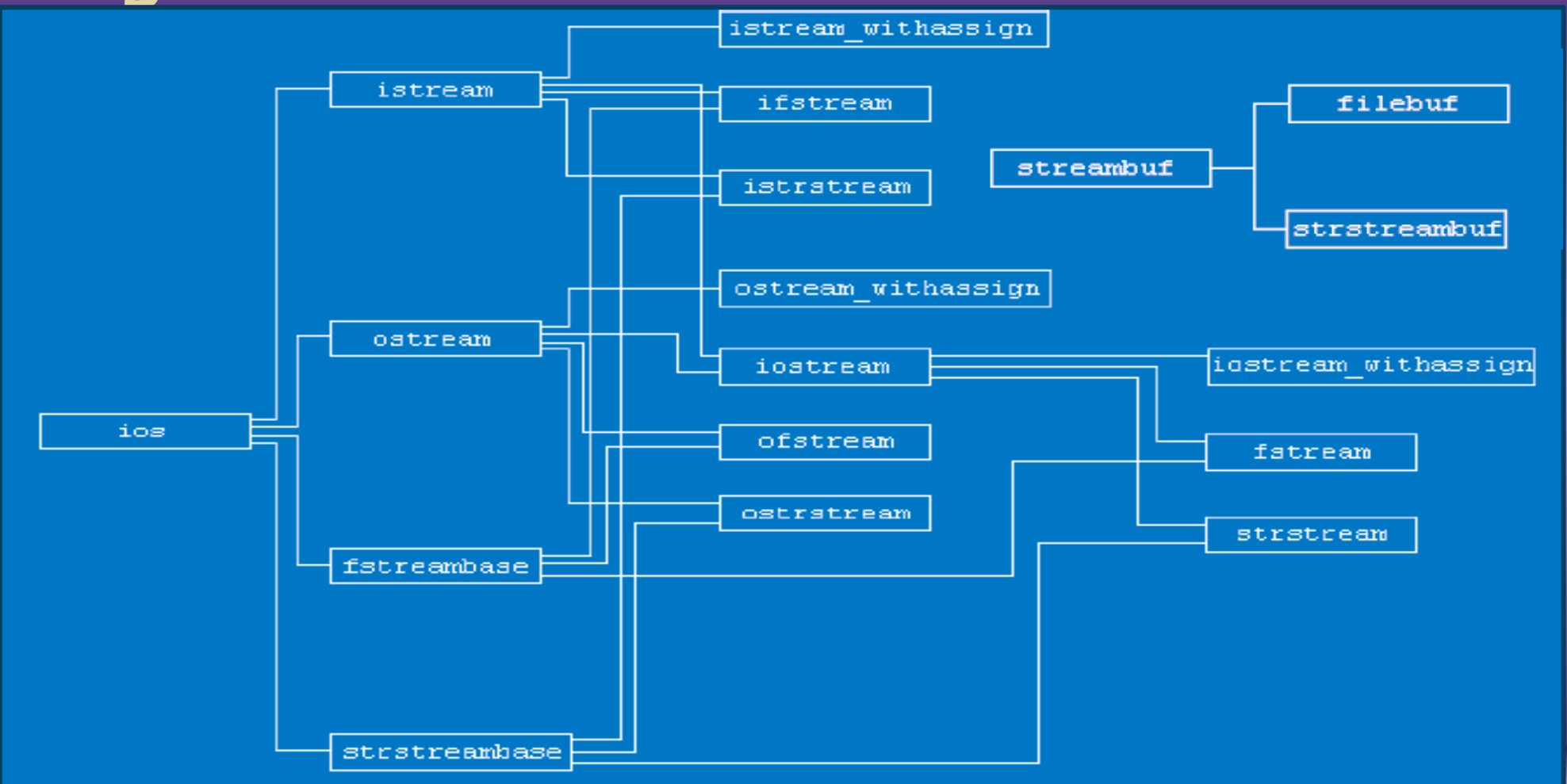

## **Apertura y Cierre de Archivo**

- *void open (const char \*NombreArchivo, modo);* 
	- *Modos:*
		- Solo Lectura; *ios\_base::out*
		- Solo Escritura: *ios\_base::app*
		- Lectura y Escritura: *ios\_base::in | ios\_base::out*
		- Añadir: *ios\_base::app*
	- *Tipo de Archivo:* Por default es TEXTO, para usar Binario se debe agregar al Modo "| ios::binary".
	- Si no puede abrir el archivo, el stream será nulo.
- *void close();*
	- salida.close();
- *int eof() const;*
	- Retorna 0 si está en el EOF.
- *void clear( int nState = 0 );*
	- Limpia todos los flags de error dentro del stream;

## **Lectura/Escritura de Archivos de Texto**

- Un *Archivo de texto (ArT)* es un Archivo binario con un rango limitado para los valores que puede almacenar.
	- Puede almacenar cualquier dato pero se usa para almacenar datos editables con un editor de texto.
	- La Lectura/Escritura se hace con "<<" y ">>".
	- La Lectura ">>" realiza conversiones de caracteres:
		- Interpreta los espacios, tabuladores y retornos de línea como separadores, y los elimina de la cadena de entrada.
		- El *problema* surge con el Fin de Archivo que el sistema operativo usa en un ArT. En Microsoft ese valor es *0x1A*.
		- Si en modo Texto leemos un dato interno con ese valor, no se podrá leer mas allá de esa posición.
- Abrir en *modo Binario* evita estos problemas

## **Lectura/Escritura de Archivos Binarios**

- Los Archivos binarios son más útiles para guardar información cuyos valores no estén limitados:imágenes, BD, Estructuras complejas (mix de cadenas y números).
- *Apertura* en Modo Binario: tenemos que añadir el valor ios::out e ios::in, respectivamente, al valor ios::binary.
	- ofstream fsalida("prueba.dat", ios::out | ios::binary);
	- ifstream fentrada("prueba.dat", ios::in | ios::binary);
- La *Lectura* se realiza con:
	- **istream& get( char&** *rch* **);**
		- *Rch:* un puntero a carácter. Allí estará el carácter leído
	- **istream& read( unsigned char\*** *puch***, int** *nCount* **);**
		- *Puch:* Puntero a una estructura de datos
		- *nCount:* Máxima cantidad de caracteres que se leerán.
- La *Escritura* se realiza con:
	- **ostream& put( char** *ch* **);**
		- *Ch:* El carácter a insertar.
	- **ostream & write( const unsigned char***\* puch***, int** *nCount* **);**
		- *Puch:* Puntero a una estructura de datos.
		- · *nCount: Máxima cantidad de caracteres que se escribiránWWW.profmatiasgarcia.com.ar*

#### **Ejemplo Modo Texto**

```
#include <iostream>
#include <fstream>
#include <stdlib.h>
using namespace std;
```

```
int main()
{ char cadena[128];
  ofstream salida("salida.txt"); // Crea un Archivo de salida
```

```
salida << "Hola Matias" << endl;
salida.close(); // Cerrar el Archivo, para luego poder abrirlo para lectura:
```

```
ifstream Entrada("salida.txt"); // Abre un Archivo de entrada
Entrada >> cadena; // Leemos mediante el >> que sólo lee parte de la cadena:
cout << cadena << endl;
return 0;
```

```
SALIDA POR CONSOLA "Hola"
```
**}**

#### **Ejemplo Modo Binario**

**}**

**#include <iostream> #include <fstream> #include <string.h> using namespace std; struct tipoRegistro { char nombre[32]; int edad; float altura;}; int main() { tipoRegistro pepe, pepe2; ofstream fsalida("prueba.dat", ios::out | ios::binary); strcpy(pepe.nombre, "Matias Garcia"); pepe.edad = 42; pepe.altura = (float) 1.78; fsalida.write((char \*)&pepe, sizeof(tipoRegistro)); fsalida.close(); ifstream fentrada("prueba.dat", ios::in | ios::binary); fentrada.read((char \*)&pepe2, sizeof(tipoRegistro)); cout << pepe2.nombre << endl; cout << pepe2.edad << endl;** cout << pepe2.altura << endl; **fentrada.close(); return 0; SALIDAS** Matias Garcia 42 1.78

#### **Acceso Aleatorio**

*Acceso aleatorio:* hacer lecturas/escrituras en cualquier punto.

- Hemos trabajado con archivos secuenciales: empezamos a leer/escribir desde el principio y avanzamos a medida que leemos/escribimos en ellos hasta el final.
- **streampos tellp();** informa la posición dentro del fichero de salida.
	- **streamoff** es un **typedef** equivalente a **long**.
- **streampos tellg();** informa la posición dentro del fichero de entrada.
- **ostream& seekp( streamoff** *offsett***, ios::seek\_dir** *dir* **);** Cambia la posición del stream de salida.
	- *Offset:*Nueva posición de desplazamiento
	- *Dir:* La dirección de la posición:
		- **ios::beg** Seek desde el Inicio del stream.
		- **ios::cur** Seek desde la posición actual del stream.
		- **ios::end** Seek desde el final del stream.
- [www.profmatiasgarcia.com.ar](http://www.profmatiasgarcia.com.ar/) • **istream& seekg( streamoff** *off***, ios::seek\_dir** *dir* **);** Cambia la posición del stream de entrada.

#### **Ejemplo Acceso Aleatorio**

**#include <iostream>**

```
#include <fstream>
using namespace std;
int main()
{ int i; char cad[20];
  streampos pos; //guardará la posición del archivo
  char mes[][20] = {"Enero", "Febrero", "Marzo", "Abril", "Mayo", "Junio", "Julio", 
  "Agosto", "Septiembre","Octubre", "Noviembre", "Diciembre"};
  cout << "Crear archivo de nombres de meses:" << endl;
  ofstream fsalida("meses.dat", ios::out | ios::binary); // fichero con los meses:
  for(i = 0; i < 12; i++)
   fsalida.write(mes[i], 20);
  fsalida.close();
  cout << "\nAcceso secuencial:" << endl;
  ifstream fentrada("meses.dat", ios::in | ios::binary);
  fentrada.read(cad, 20);
  do {
         cout << cad << endl;
  fentrada.read(cad, 20);
  } while(!fentrada.eof());
  fentrada.clear(); //limpia los flags errores
```
#### **Ejemplo Acceso Aleatorio**

```
cout << "\nAcceso aleatorio:" << endl;
for(i = 11; i >= 0; i--)
  { fentrada.seekg(20*i, ios::beg);
    fentrada.read(cad, 20);
    cout << cad << endl;
}
```
**}**

```
// Calcular el número de elementos almacenados en un fichero:
// El número de registros es el tamaño en bytes dividido entre el
// tamaño del registro:
  fentrada.seekg(0, ios::end); // ir al final del fichero
  pos = fentrada.tellg(); // leer la posición actual
  cout << "\nNúmero de registros: " << pos/20 << endl;
  fentrada.close();
  return 0;
```
#### Ejemplo Flujo hacia el Printer

```
#include <iostream>
#include "stdafx.h"
\#include <fstream>
using namespace std;
int main(int arge, char* argy[])
  ifstream ArchIN ("ReadMe.txt");
  ofstream Printer ("LPT1");
  char cad[80] ;
  cout << "\nComienza Impresion a PRINTER:" << endl;
  ArchIN.read(cad, 80);
  do \{Printer.write(cad, 80);
        ArchIN.read(cad, 80);
  } while(!ArchIN.eof());
  ArchIN.clear(); //limpia los flags errores
  return 0:
```
## **Bibliografía & Licencia**

- *Como programar en C++, 9na Ed*, Deitel, H.M. y Deitel, P.J., Pearson
- *Programación en C++, Un enfoque práctico*, Joyanes Aguilar, L., McGraw-Hill.
- *Thinking in C++, 2da Ed*, Bruce Eckel, Prentice Hall PTR.
- Este documento se encuentra bajo Licencia Creative Commons Attribution NonCommercial - ShareAlike 4.0 International (CC BY-NC-SA 4.0), por la cual se permite su exhibición, distribución, copia y posibilita hacer obras derivadas a partir de la misma, siempre y cuando se cite la autoría del **Prof. Matías E. García** y sólo podrá distribuir la obra derivada resultante bajo una licencia idéntica a ésta.
- Autor:

#### *Matías E. García* .

Prof. & Tec. en Informática Aplicada [www.profmatiasgarcia.com.ar](http://www.profmatiasgarcia.com.ar/) [info@profmatiasgarcia.com.ar](mailto:info@profmatiasgarcia.com.ar)

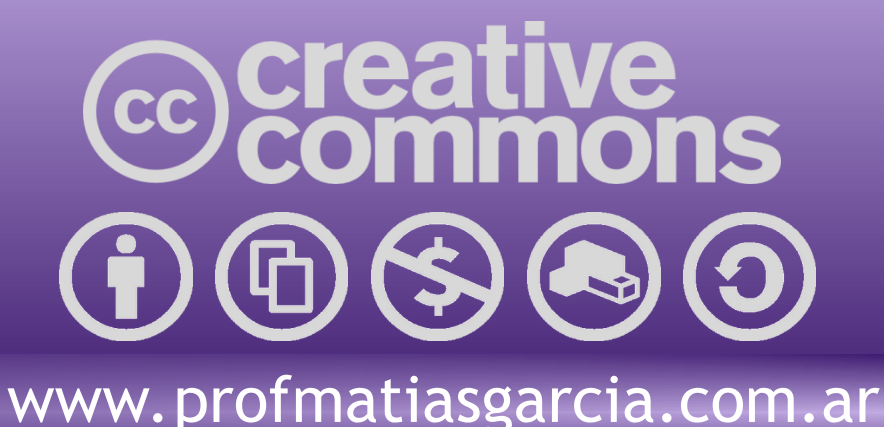